# **Ryzom - Bug # 1496**

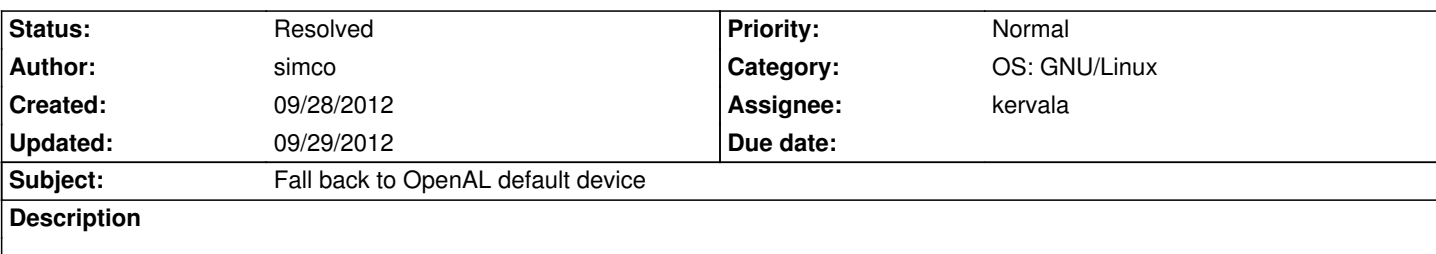

On my system (64-bits ArchLinux: Linux 3.5.3, Glibc 2.16, OpenAL 1.14, Alsalib 1.0.26), the NeL OpenAL driver can't find a proper output device. The game has no sound and crashes when unticking and ticking again "Enable sound". Here is a patch that fixes the former issue —finding a proper output device— by making the NeL OpenAL driver fall back to a default device.

## **History**

## **#1 - 09/28/2012 10:08 pm - simco**

Just to make it clear, it also *indirectly* fixes the crash when re-enabling sound, which was caused by an assertion:

2012/09/27 19:32:59 <Unknown> WRN f5351700 main\_loop.cpp 847 : Creating sound manager... 2012/09/27 19:32:59 <Unknown> AST f5351700 singleton.h 136 : "\_instance() == NULL"

#### **#2 - 09/28/2012 10:09 pm - kervala**

Thanks a lot for your patch, I'll try it and commit this week-end :)

## **#3 - 09/29/2012 12:45 pm - kervala**

- *Status changed from New to Validated*
- *Assignee set to kervala*

## **#4 - 09/29/2012 01:00 pm - kervala**

- *Status changed from Validated to Resolved*
- *% Done changed from 90 to 100*

Applied in changeset commit:89347b2b591f.

## **Files**

openal\_fall\_back\_to\_default\_device.diff 828 Bytes 09/28/2012 simco